# **Information Letter 2/2006: Water Quality and Associated Information Requirements**

For all parameters to be tested plus pesticides see **Annex C**

## **ANNEX A - GEOGRAPHICAL INFORMATION SPECIFICATION**

The Drinking Water Quality Regulator (DWQR) intends to move to require reporting of individual sample results with the inclusion of a map reference i.e. Ordnance Survey National Grid eastings and northings (geocode) or post code, to identify sample location. A future objective remains the inclusion of sample data in the Regulator's Geographical Information System. Digital boundary data forms the requirement for this system and should be submitted by 1 January 2006

Before 1 January each year Scottish Water should provide zone boundaries in digital format and supply these as an alternative to paper maps. This digital information should consist of:

- a) Area supplied by Scottish Water in closed polygon format
- b) Each regulatory water supply zone (closed polygon format with associated table of attribute data)
- c) 6 figure NGR for both easting and northings, for each raw water source, treatment works, service reservoir and Supply point compliance sample point (as specified in Details file below).

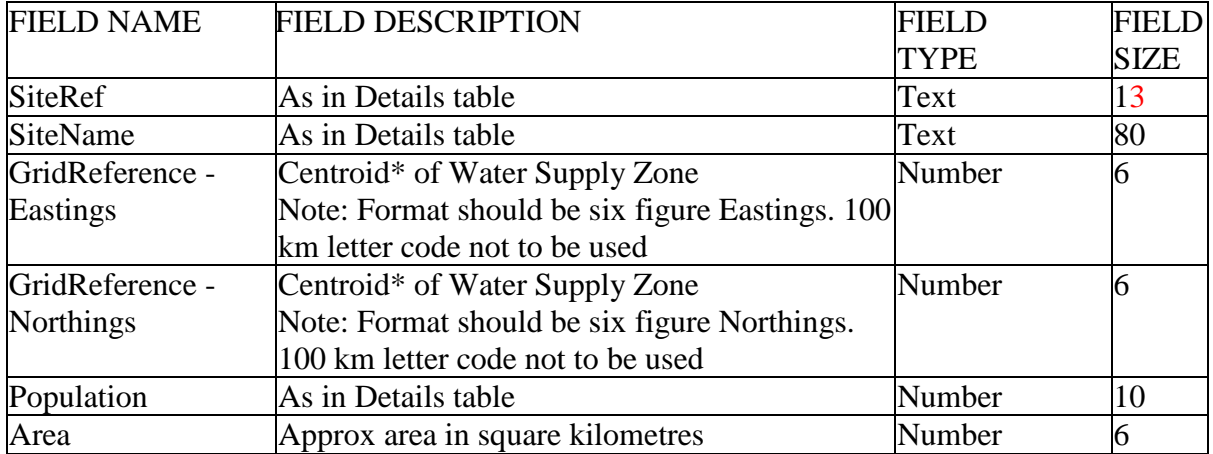

#### **File format for attribute table for water supply zones**

\*'centroid' should be a single point within the polygon. If a zone comprises of multiple unconnected sites, supply separate lines which differ in respect of the centroids, details on population and area would be the aggregate for the group of islands making up that zone.

#### **File format for attribute table for raw water source, water treatment works, service reservoirs and supply points**

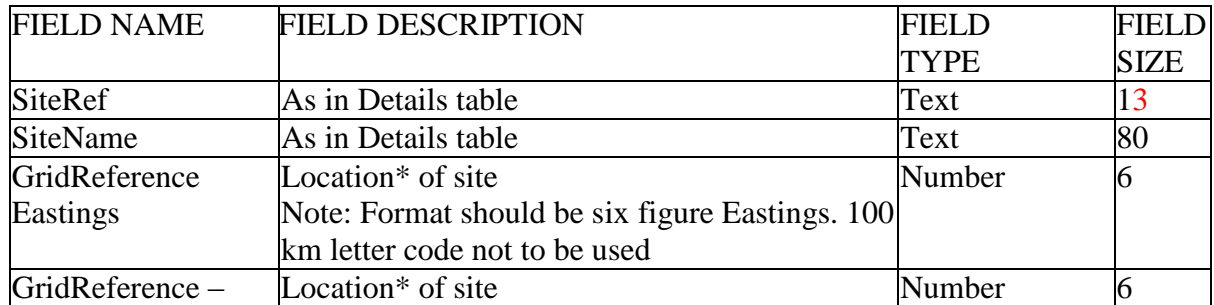

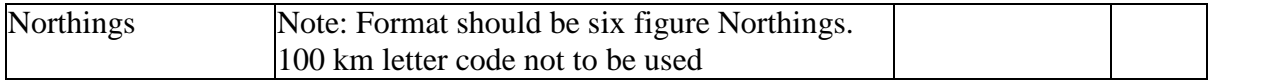

\* Location should be the sample tap or generalised point within site if no current specific NGR for sampling point.

# **Formats**

DWQR uses ESRI Arcview GIS software, currently version 3.2 and 8.3. Thus ESRI Shape (.shp) files are the preferable for submission. If not available, boundaries in 'dxf' (drawing exchange format), 'dwg' files from AutoCad and MapInfo '.mif' may also be suitable. Point data can be converted to Shapefiles from Microsoft Excel (comma separated variable) files.

Geocodes for sample point locations and sites should be supplied in two fields of separate "Eastings" and "Northings" referenced to the Ordnance Survey. **100 km letter code not to be used.** i.e. TQ 2975079750 should be 529750 179750. "Eastings" and "Northings" fields as in 'Details' table are format for all submissions.

For Scottish Water supply area, water supply zones and supply point areas, the closed polygons required should be created by digitising from background mapping at a scale of 1:10,000 for rural areas, or 1:2,500 or better for urban areas. These are preferred specifications, and Scottish Water should contact DWQR if they experience problems. A table of identifiers shall be provided with the closed polygon data that refer to the "Details table" of the information returns. (i.e. MS Excel file).

Scottish Water is also encouraged to advise the DWQR of any localities within its area in which the company has no consumers, either because they are 'undeveloped areas' or because the area is fed by a 'private supply'. This will be helpful to properly verify that areas of apparent 'no mans land' are not declared by Scottish Water part of a zone in error.

## **ANNEX B - FILE SPECIFICATION**

This document details the tables to be submitted by Scottish Water for compliance data returns under The Water Supply (Water Quality) (Scotland) Regulations 2001. It is required that the tables are to be submitted in Comma Separated Variable (.csv) or MS Excel (.xls - version 97 or onwards) formats.

Under each section listed below, is a brief description of the filename and purpose of the table, followed by a more detailed explanation of the individual fields within the table. All tables are required to be submitted with the January data return (on 21 March) and data tables monthly thereon. See Notes preceding each table specification.

Should data supplied in tables need to be re-submitted the WHOLE file must be supplied to DWQR, not the revised data only.

Information on failures is to be included in full via the current DWQR event reporting system. The LIMS sample number of the failure will be used to extract a comment from the relevant event and outcome notification form within the DWQR's database.

The information requested in tables must be completed as a single rows with the individual fields completed as columns in a table. See Notes preceding each table specification.

## **The following separate tables are required for compliance data return:**

- 1. Details table
- 2. Data table
- 3. Site Details table
- 4. Out of Service table
- 5. Schedule Shortfall table
- 6. Check Details table
- 7. Pesticide Monitoring table
- 8. Authority Details tables (2 tables)
- 9. Raw Source Details

# **CHECKLIST FOR COMPLIANCE DATA RETURN**

Scottish Water should check all data before sending it to the DWQR. Below is a check List for Compliance Data return. Please complete form and include with your return.

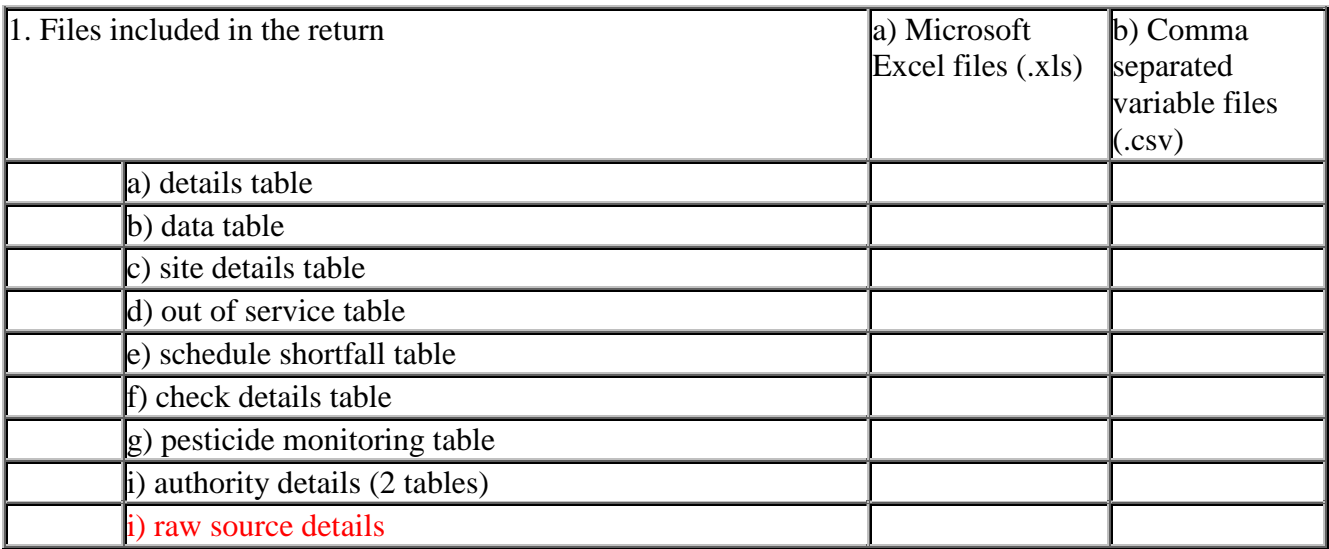

I confirm that I have checked all the files, and data.

# **1 DETAILS TABLE Filename**

The filename should consist of "SCO" followed by "DetailMMMYY". For example:

Filename: SCODetailJAN06.[csv][xls]

- (i) The details table must contain records with fields for each of the supply zones, authorised supply points, service reservoirs/water towers, raw water sources and water treatment works in use at any time during the reporting year, as follows:
- (ii) Frequency of submission with January data return.
- (iii) All date formats can be either DD/MM/YY or DD/MM/YYYY
- (iv) The fields must be in the order specified below:

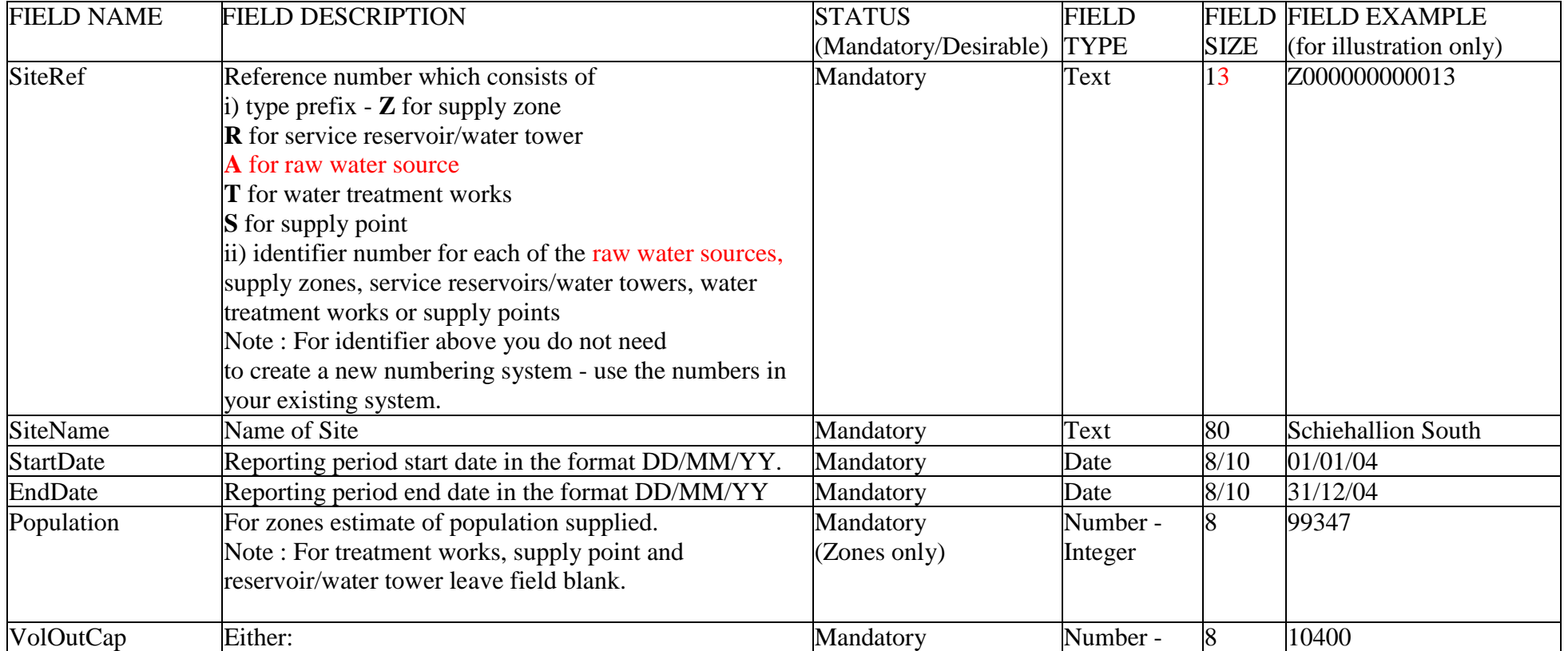

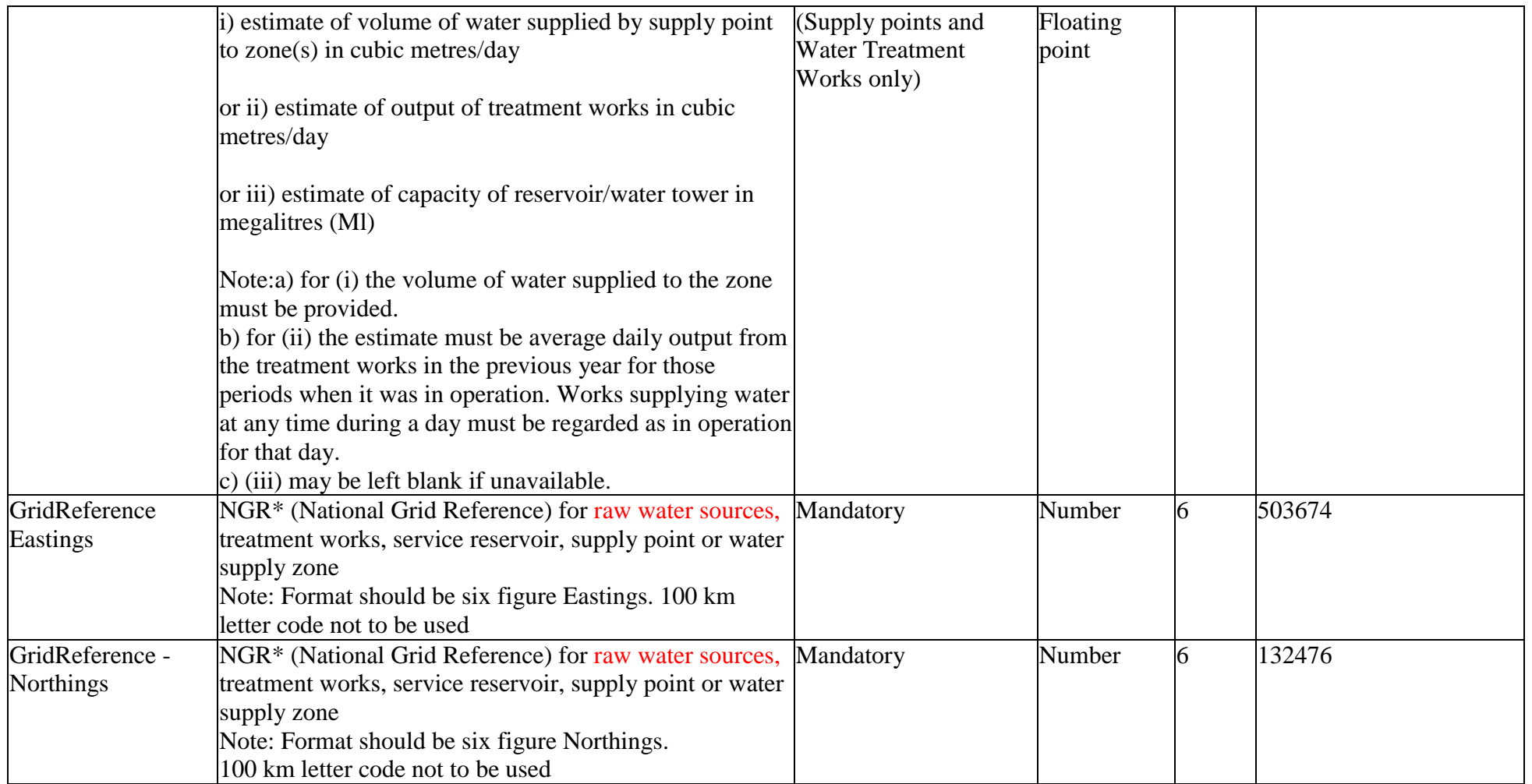

\*NGR should be 'centroid' of a zone (a single point within the zone). If a zone comprises of multiple unconnected sites, supply centroid for main site only (do not duplicate information for other "islands

For WTWs, Supply Points and SRs NGR should be location of the sampling point or generalised point within site if there is no current specific NGR for the sampling point.

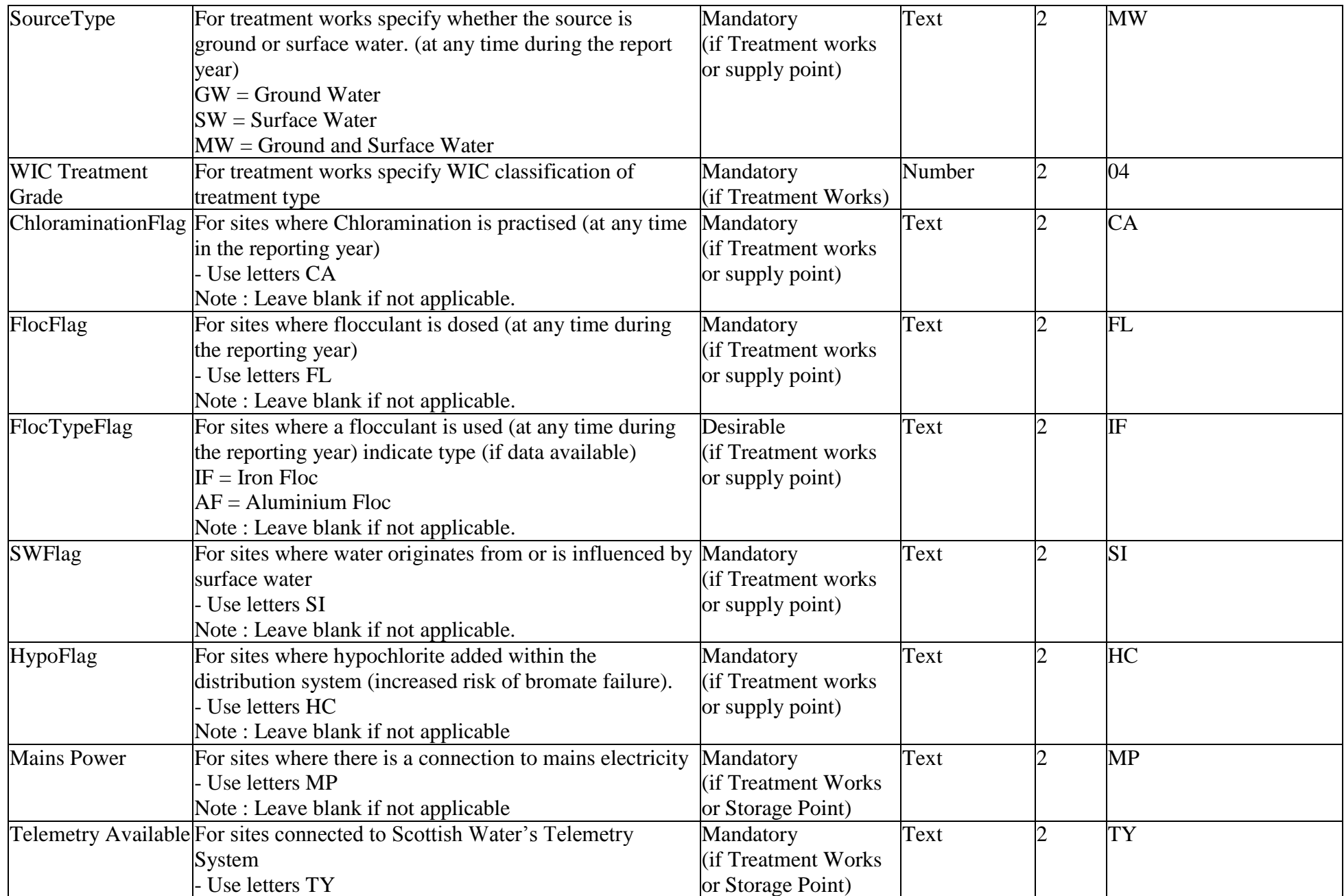

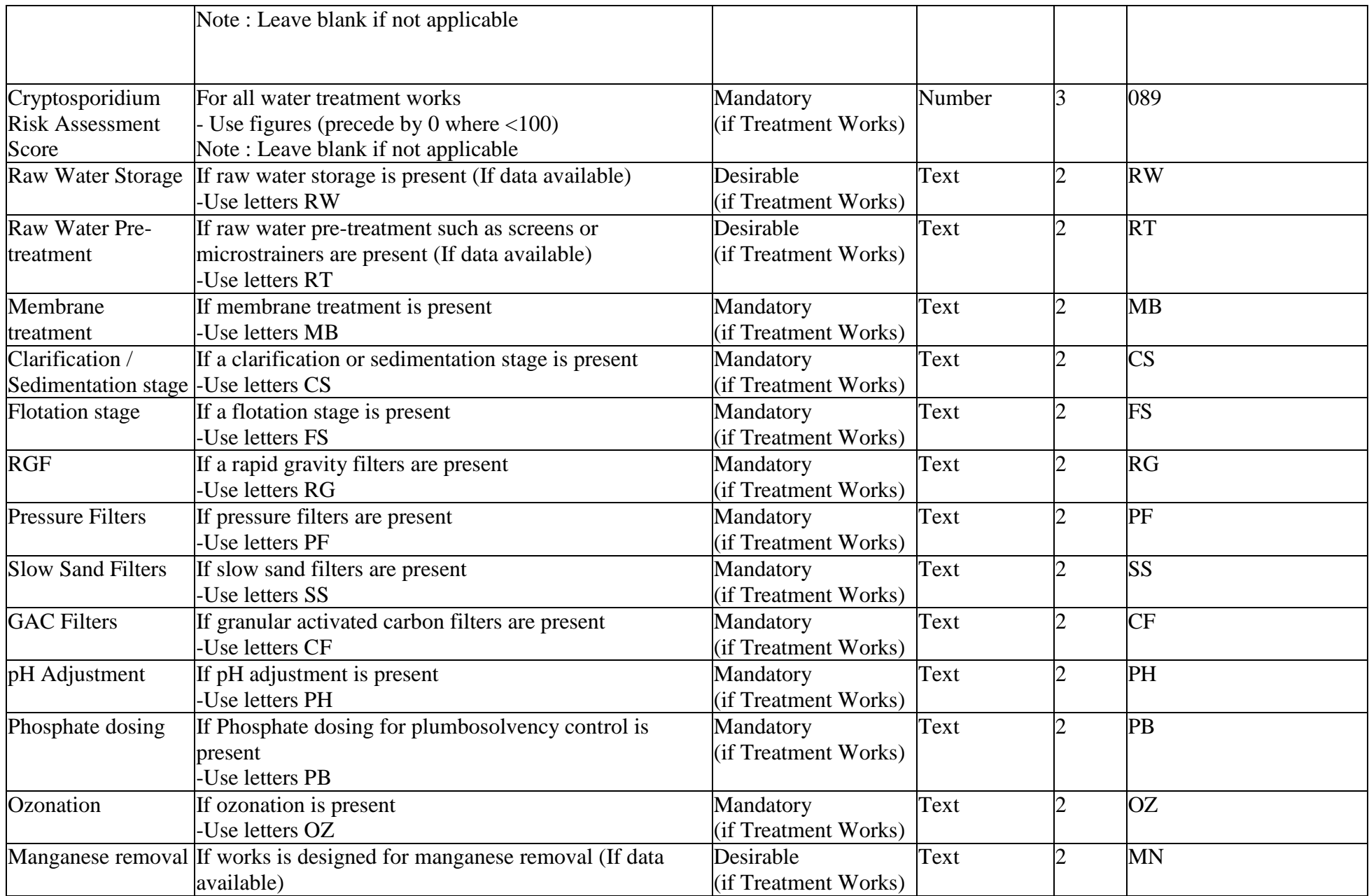

## **2 DATA TABLE Filename**

The filename should consist of the "SCO" followed by "DataMMMYY" . For example:

Filenames: SCODataJAN06.[csv][xls]

- (i) The data table must contain records for each individual parameter sampled during a reporting month.
- (ii) Frequency of submission monthly (January data required by 21 March of reporting year)
- (iii) All date formats can be either DD/MM/YY or DD/MM/YYYY
- (iv) The fields must be in the order specified below.
- (v) Submit as single file (use comma separated variable format if number of lines exceeds MS Excel format)
- (vi) Postcodes should be submitted in the following formats. R1 5NT, R12 5NT, RG12 5NT ie with a single space between the two parts of the code. Double or triple spacing should not be used.
- (vii) *Cryptosporidium* samples should be reported using the SiteRef prefixes "B" (raw) and "C" (final) instead of the usual "T" for treatment works. This reflects the fact that sample points for *Cryptosporidium* are at different locations to the taps used for regulatory compliance samples. Units will be *Cryptosporidium* oocysts per 10l.

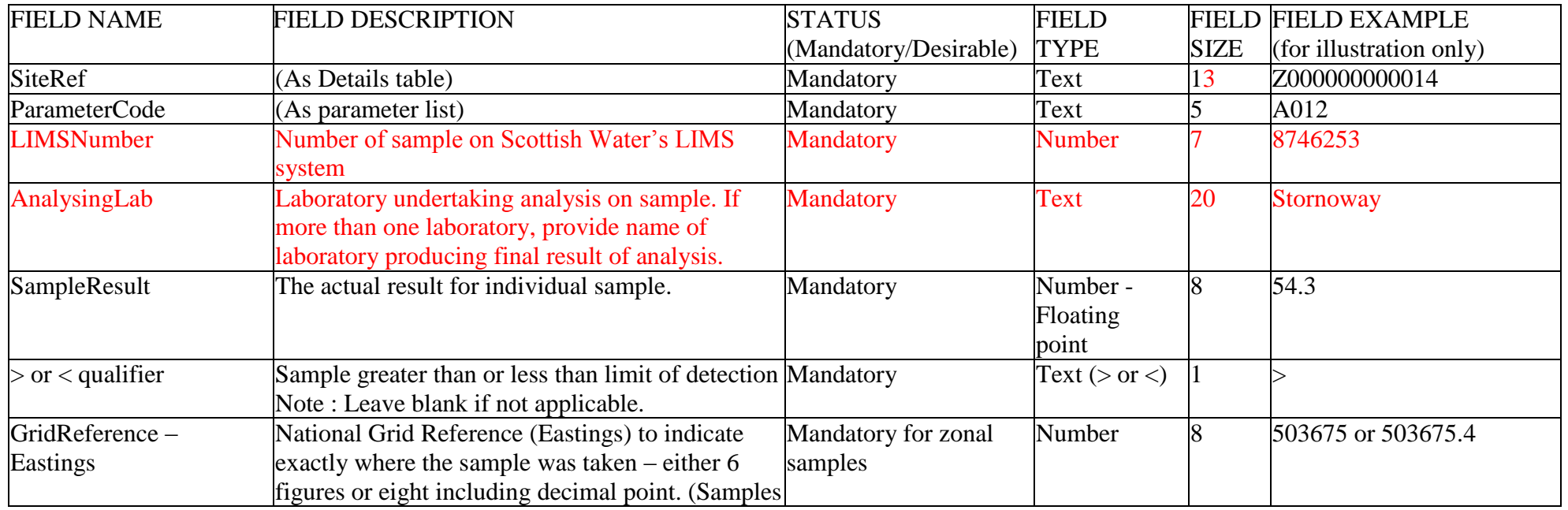

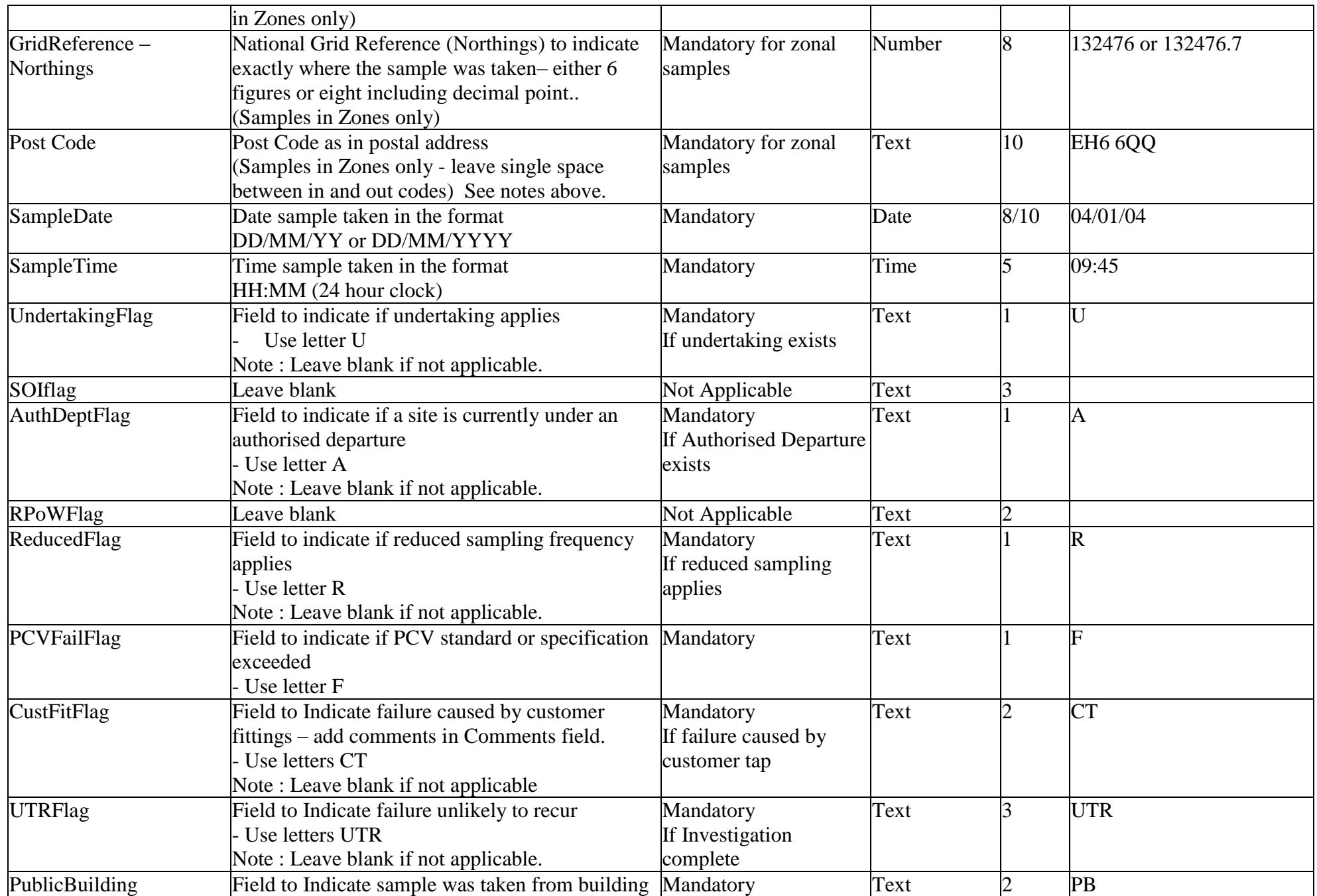

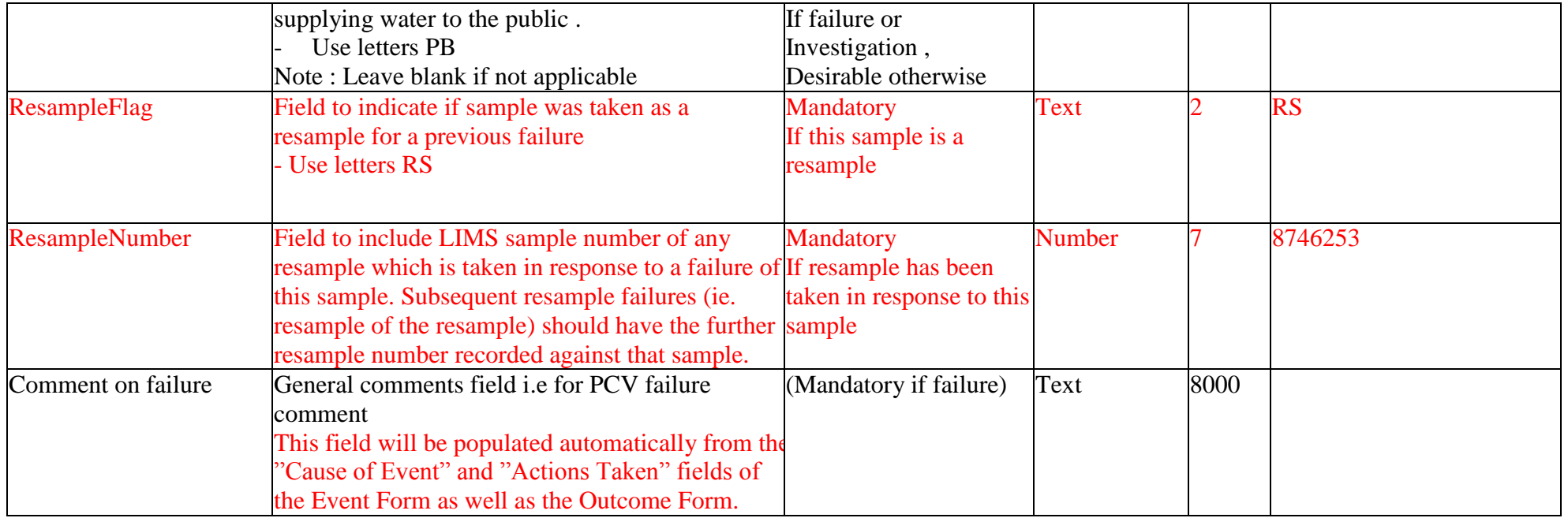

## **3 SITE DETAILS TABLE**

## **Filename**

The filename should consist of "SCO" followed by "SiteDetMMMYY". For example:

Filename: SCOSiteDetJAN06.[csv][xls]

- i. This table contains records for zones supplied by service reservoirs, treatment works and by supply points. Include each authorised supply point, and each treatment works whether or not an authorised supply point. Include both Supply points and WTWs where they share the same site.
- ii. Where a site supplies multiple zones submit a separate record for each zone supplied
- iii. Frequency of submission with January data return.
- iv. The fields must be in the order specified below.

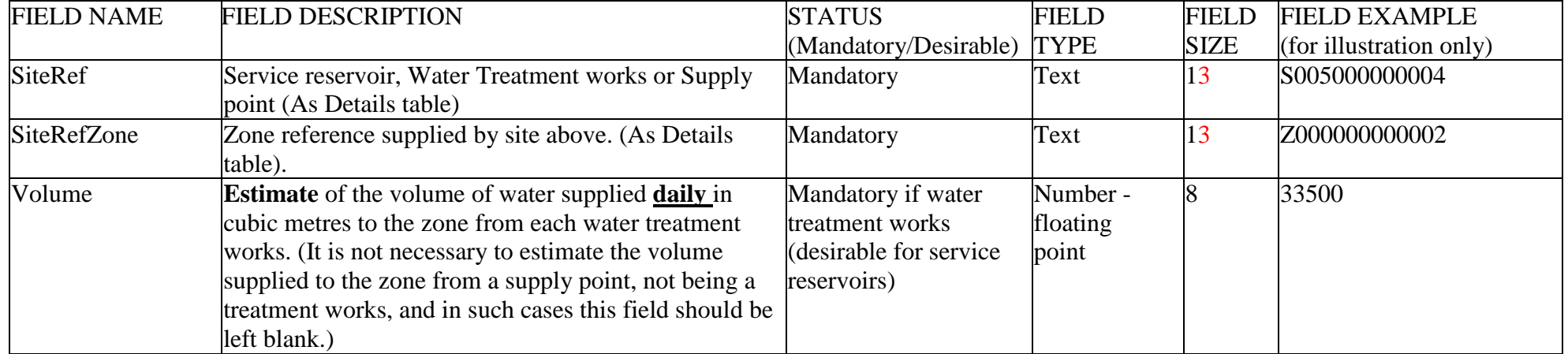

## **4 OUT OF SERVICE TABLE Filename**

The filename should consist of the "SCO" followed by "OutServMMMYY". For example:

Filename: SCOOutServJUN06.[csv][xls] ] (first 6 months of year)

Filename: SCOOutServDEC06.[csv][xls]

- (i) The Out of Service table must contain details on any **sites** that are out of service during the reporting period. (i.e. 6 monthly)
- (ii) StartDate is first FULL day out of service, EndDate is last FULL day out of service
- (iii) For assets that are out of supply before or after the reporting period it is suggested that the start and end dates relate to the period of the report i.e. 01/01/06 or 30/06/06, rather than the specific out of service dates for the asset.
- (iv) For situations where works are "available for use" but are were not used (eg works normally used on specific days of the week) treat as IN use.
- (v) Frequency of submission twice yearly (June and December subject to review by the DWQR).
- (vi) All date formats can be either DD/MM/YY or DD/MM/YYYY
- (vii) The fields must be in the order specified below, supply a record for each instance a site is out of service.

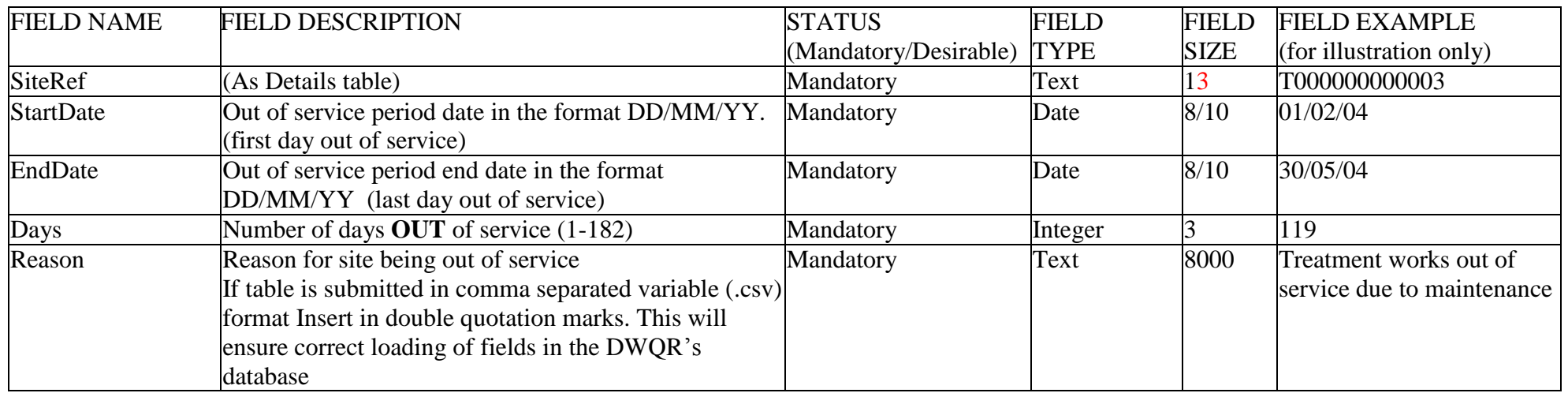

#### **5 SCHEDULE SHORTFALL TABLE Filename**

The filename should consist of "SCO" followed by "ShortMMMYY". For example:

Filename: SCOShortJUN06.[csv][xls] (first 6 months of year)

Filename: SCOShortDEC06.[csv][xls]

- (i) The Schedule Shortfall table must contain details of sheduled samples NOT taken during the reporting period. (i.e. 6 monthly)
- (ii) Frequency of submission quarterly (March, June, September and December subject to review by the DWQR).
- (iii) All date formats can be either DD/MM/YY or DD/MM/YYYY
- (iv) The fields must be in the order specified below. A separate record must be supplied for every missed sample or sample result. (includes every pesticide in monitoring suite)

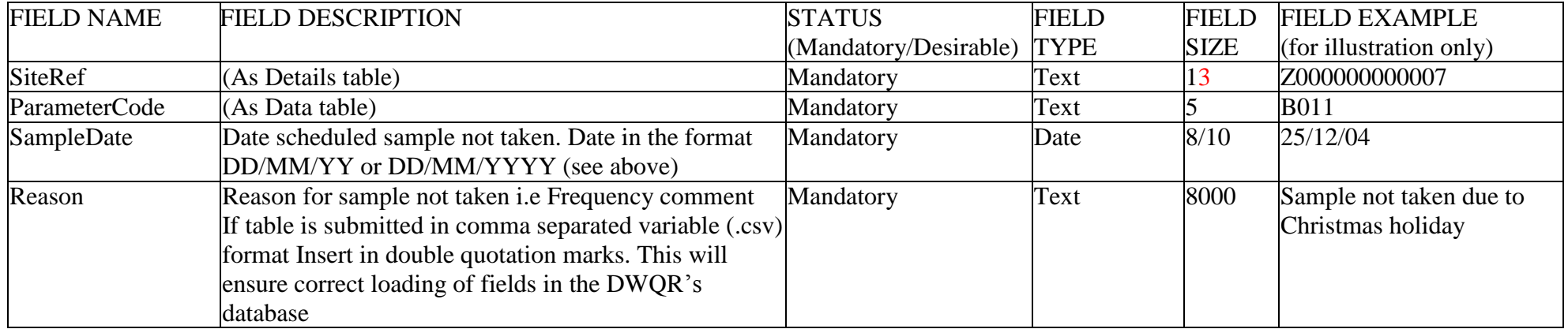

#### **6 CHECK DETAILS TABLE Filename**

The filename should consist of "SCO" followed by "CheckMMMYY". For example:

Filename: SCOCheckJAN06.[csv][xls]

## **Notes**

(i) The Check Details table must contain details on sites and corresponding parameters to identify authorised supply points and assess check and audit sample frequencies for the duration of the reporting period.

- (ii) Frequency of submission with January data return or on change of information.
- (iii) The fields must be in the order specified below.

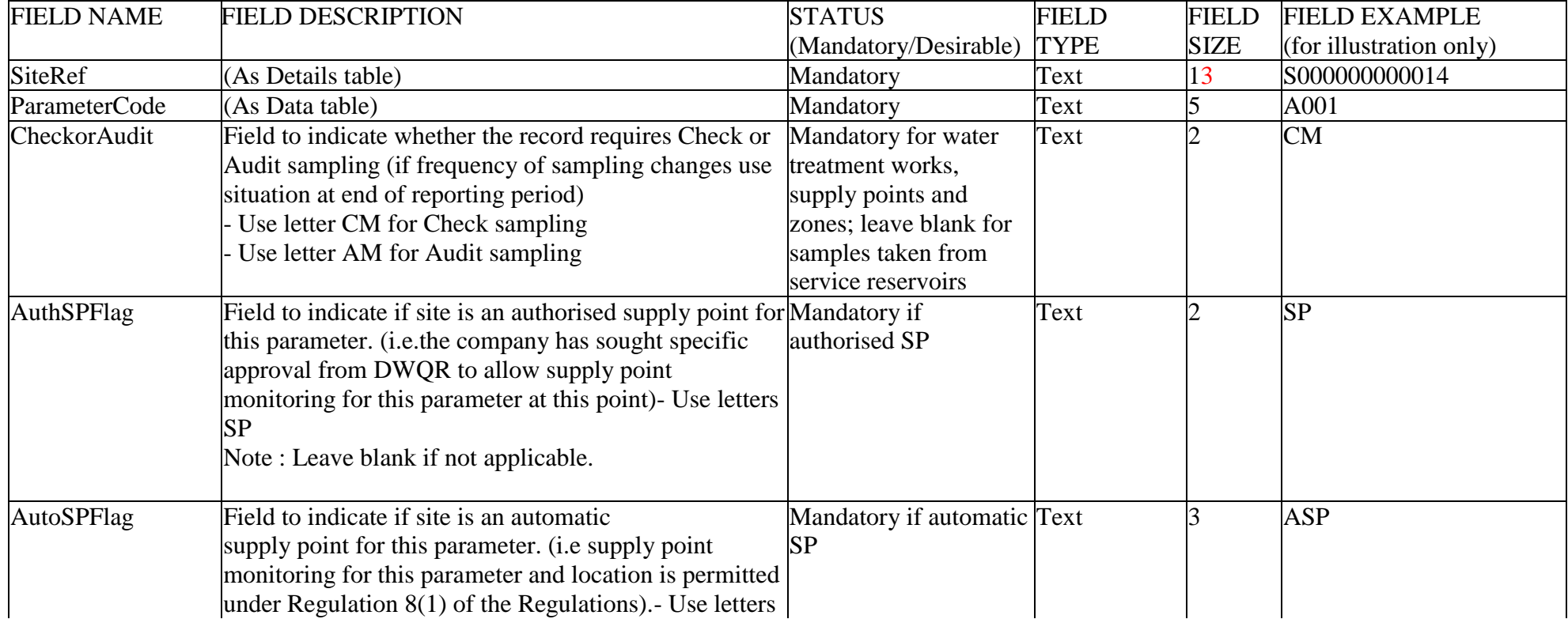

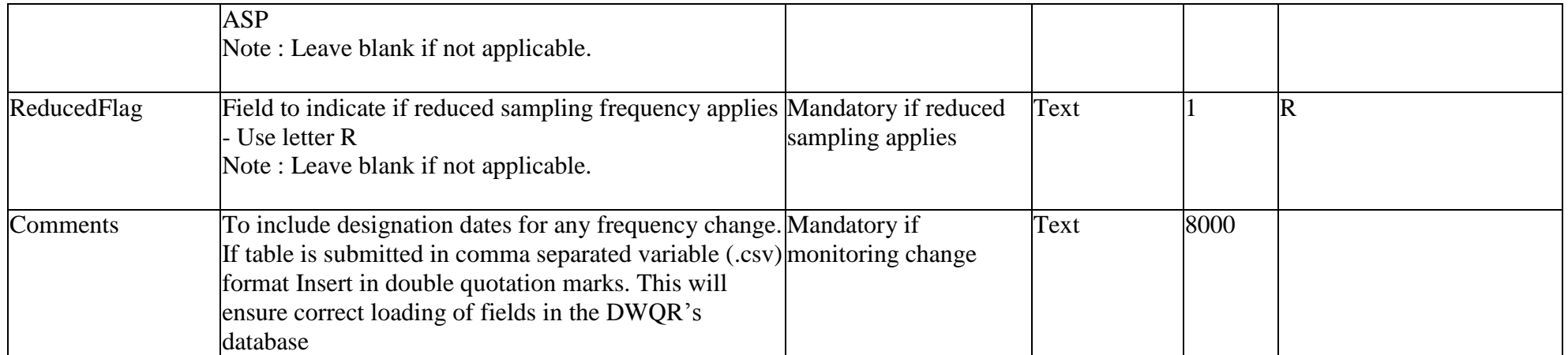

#### **7 PESTICIDE MONITORING TABLE Filename**

The filename should consist of SCO followed by "PestMonMMMYY". For example:

Filename: SCOPestMonJAN06.[csv][xls]

## **Notes**

(i) The Pesticide Monitoring table specifies which pesticides Scottish Water tests for at each zone or supply point. This will identify pesticide 'missing records' in the Data Table

- (ii) Frequency of submission with January data return or on change of information.
- (iii) The fields must be in the order specified below.

(iv) Submit a separate record for each pesticide tested at a zone or supply point (do not refer to 'all zones' or pesticides suites)

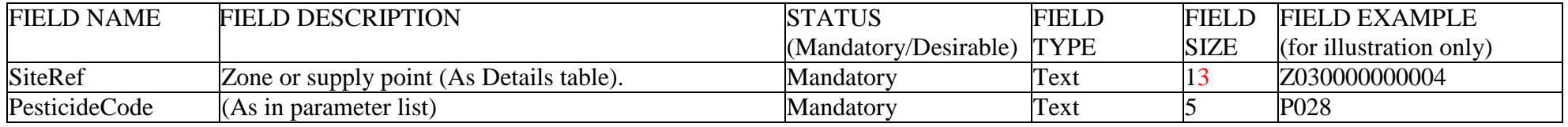

## **8 AUTHORITY DETAILS TABLES (2 Tables) Filename**

The filename should consist of SCO followed by "[LA][HPA]DetMMMYY". For example:

Filename: SCOLADetJAN06.[csv][xls] Filename: SCOHPADetJAN06.[csv][xls]

#### **Notes**

- (i) LADet identifies the link for water supply zones and Local Authorities.
- (ii) HPADet identifies the link for water supply zones and NHS Boards.
- (iii) There must be a separate record for each Local Authority and NHS Board where a supply zone is situated in more than one area.
- (iv) Frequency of submission with January data return or on change of information.
- (v) The fields must be in the order specified below.

# **SCOLADetJAN04.[csv][xls]**

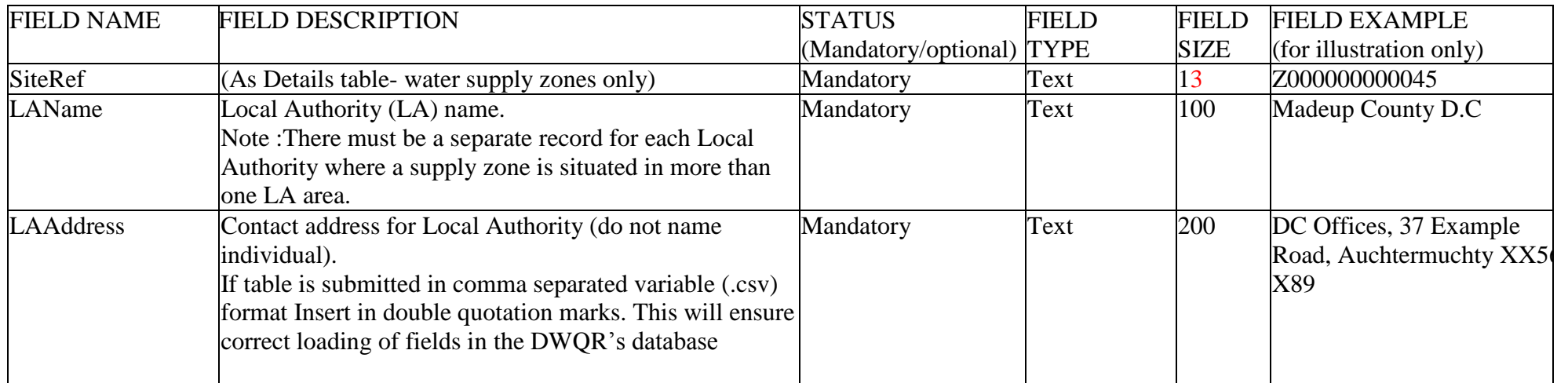

# **SCOHPADetJAN04**

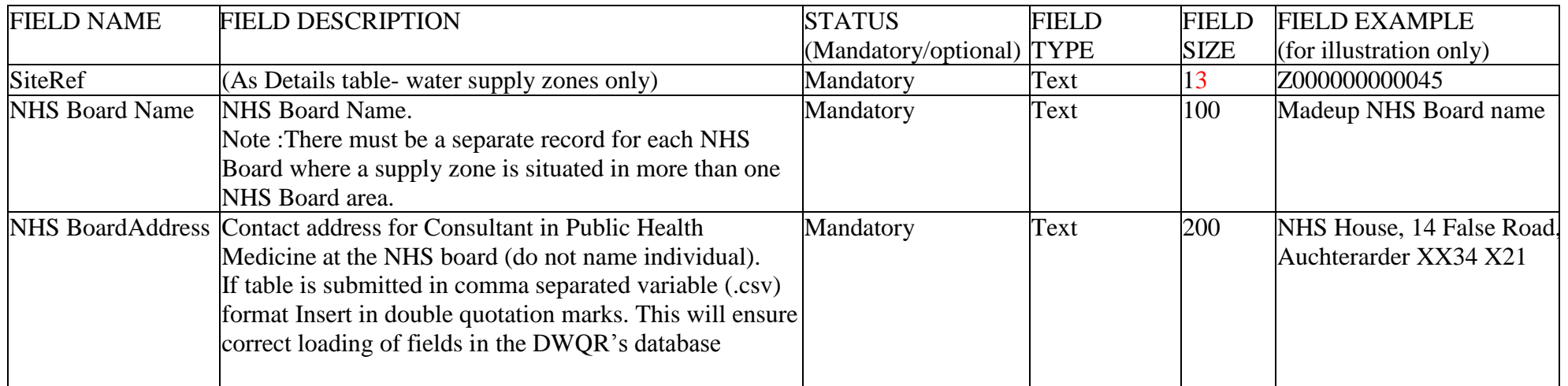

## **9 RAW SOURCE DETAILS TABLE**

## **Filename**

The filename should consist of "SCO" followed by "RawSourceMMMYY". For example:

Filename: SCORawSourceJAN06.[csv][xls]

- v. This table contains records for raw water sources supplying treatment works. Include each raw source where this is considered a separate asset.
- vi. Where a source supplies multiple water treatment works submit a separate record for each works supplied.
- vii. Frequency of submission with January data return.
- viii. The fields must be in the order specified below.

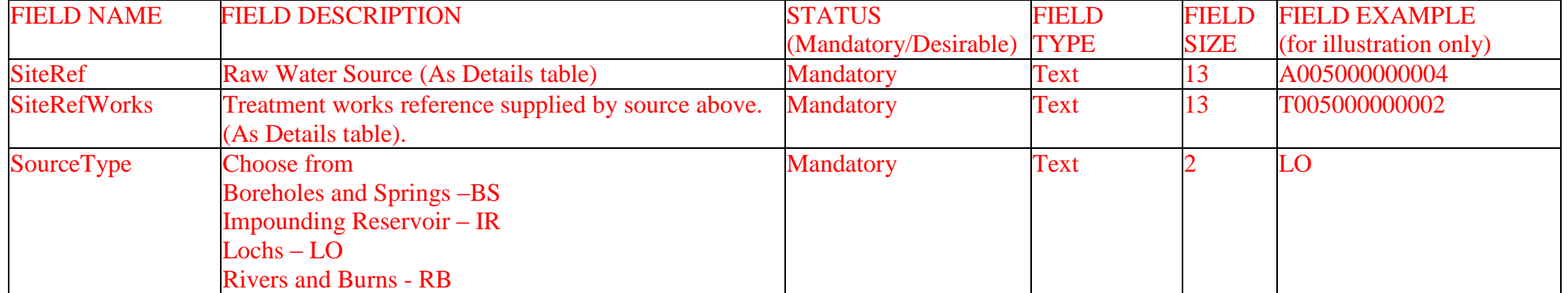

<<<END OF DOCUMENT>>>